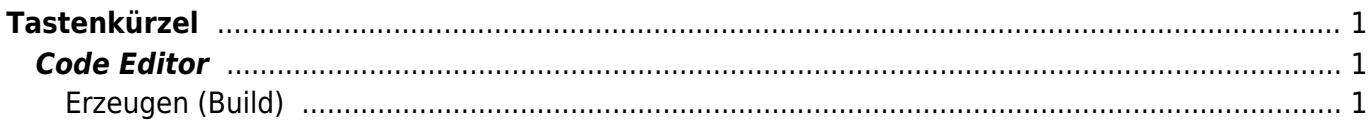

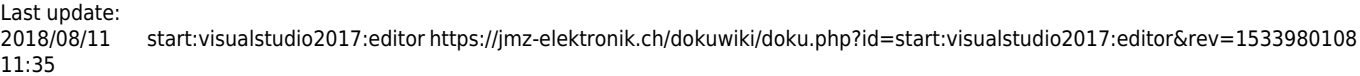

## <span id="page-2-0"></span>**Tastenkürzel**

Tastaturkürzel oder auch Tastenkombinationen sind Tastenfolgen die eine Funktion, Prozess oder ein Programm starten. Diese Hilfsmittel beschleunigen die Bedienung von Visual Studio 2017 oder erstellen automatisch C# Code (Code-Snippet). Hier werden nur die wichtigsten aufgelistet. Ein vollständige Liste aller Tastenkombinationen für Visual Studio 2017 finden Sie [hier.](http://visualstudioshortcuts.com/2017/)

## <span id="page-2-1"></span>**Code Editor**

Tasten werden in eckigen Klammern [] dargestellt. Mit dem Plus-Zeichen wird eine Tastenkombination bezeichnet. Zum Beispiel die Bezeichnung [Crtl]+[K] bedeutet: Die Taste Control [Crtl] gedrückt halten und die Taste K [K] drücken.

## <span id="page-2-2"></span>**Erzeugen (Build)**

Erstellen, Compilieren des Programms oder Projektes.

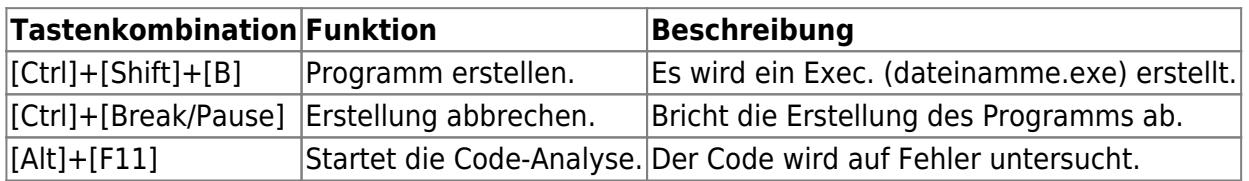

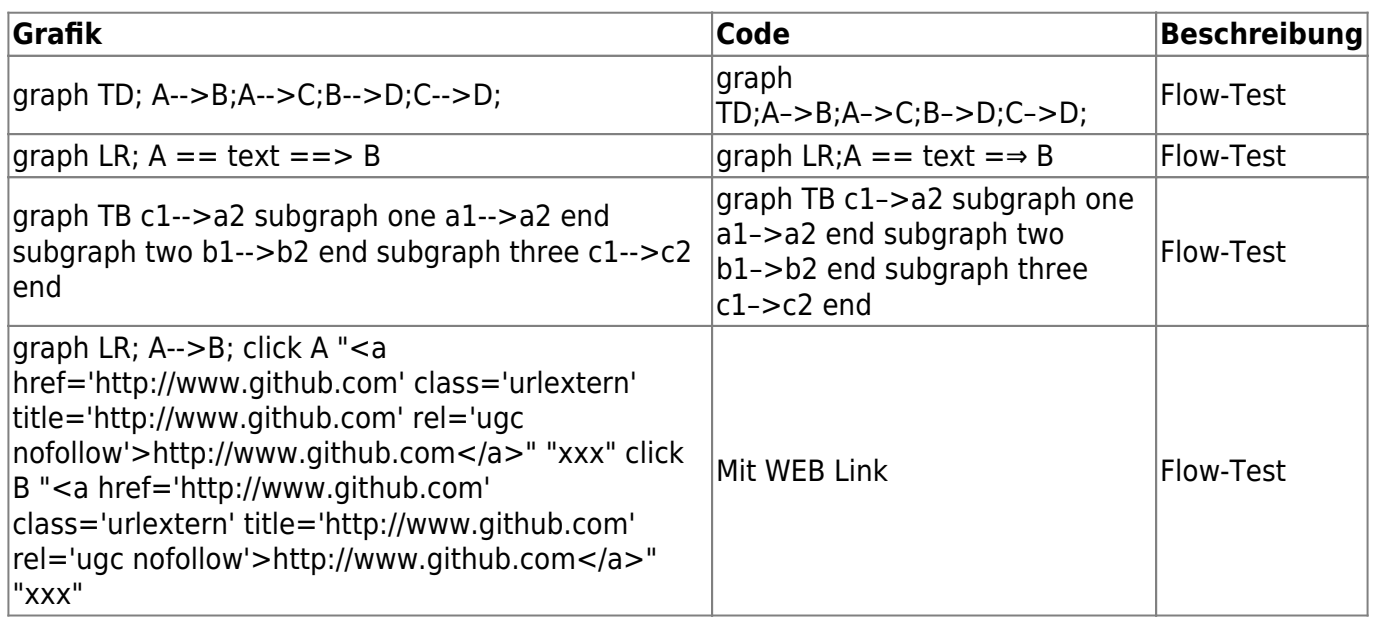

From: <https://jmz-elektronik.ch/dokuwiki/> - **Bücher & Dokumente**

Permanent link: **<https://jmz-elektronik.ch/dokuwiki/doku.php?id=start:visualstudio2017:editor&rev=1533980108>**

Last update: **2018/08/11 11:35**

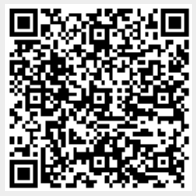